# **Accessing Remote Servers**

Changing the provider and host to a remote system causes all JMS applications to run on the remote server. To use both the local server and one or more remote servers, create a connection factory resource with the AddressList property. This creates connections that access remote servers.

# **Troubleshooting JMS**

When you start GlassFish Server, the JMS service is available but is not loaded until it is needed (for example, when you create a JMS resource). Use the  $jms$ -ping(1)subcommand to check if the JMS service is running or, if it is not yet running, to start it. If thejms-ping subcommand is unable to contact a built-in JMS service, an error message is displayed.

If you encounter problems, consider the following:

- View the GlassFish Server log file, typically located at *domain-dir*/logs/server.log. If a the log file indicates that a Message Queue broker did not respond to a message, stop the broker and then restart it.
- View the broker log, typically available at *as-install*/domains/domain1/imq/instances/imqbroker/log/log.txt.
- For JMS REMOTE mode, be sure to start Message Queue brokers first, then GlassFish Server.
- If all Message Queue brokers are down, it takes 30 minutes for GlassFish Server to go down or up when you are using the default values in JMS. You can change the default values for this timeout. For example:

asadmin set domain1.jms-service.reconnect-interval-in-seconds=5

# **Using the Generic JMS Resource Adapter to Integrate External JMS Providers**

GlassFish Server supports the integration and use of external JMS Providers through the use of the Generic Resource Adapter for JMS, available at <http://genericjmsra.java.net>. This Java EE connector 1.5 resource adapter, named genericjmsra, can wrap the JMS client library of external JMS providers such as Oracle WebLogic JMS, IBM WebSphere MQ, Tibco EMS, and Sonic MQ among others. This allows GlassFish Server to be used with any supported JMS provider. The adapter is a .rar archive that can be deployed and configured using GlassFish Server administration tools.

The following topics are addressed here:

- "Configuring the Generic JMS Resource Adapter for External JMS Providers" on page 300
- ["Using the Generic JMS Resource Adapter with WebLogic JMS" on page 306](#page-7-0)
- ["Using the Generic JMS Resource Adapter with IBM WebSphere MQ" on page 316](#page--1-0)

# **Configuring the Generic JMS Resource Adapter for External JMS Providers**

The generic resource adapter can be configured to indicate whether the JMS provider supports XA or not. It is also possible to indicate what mode of integration is possible with the JMS provider. Two modes of integration are supported by the generic resource adapter. The first one uses JNDI as the means of integration. In this situation, administered objects are set up in the JMS provider's JNDI tree and will be looked up for use by the generic resource adapter. Depending on the JMS provider being used, you may need to use either JNDI or JavaBean mode or have the choice of both. If that mode is not suitable for integration, it is also possible to use the Java reflection of JMS administered object Javabean classes as the mode of integration.

#### **To Configure the Generic JMS Resource Adapter**

Before deploying the generic resource adapter, JMS client libraries must be made available to GlassFish Server. For some JMS providers, client libraries might also include native libraries. In such cases, these native libraries must be made available to any GlassFish Server JVMs.

- **Download the genericjmsra.rar archive from the "Generic Resource Adapter for JMS" project page: <http://genericjmsra.java.net/> 1**
- **Deploy the generic resource adapter the same way you would deploy a connector module. 2**
- **Create a connector connection pool. 3**

See ["To Create a Connector Connection Pool" on page 239.](#page--1-0)

**Create a connector resource. 4**

See ["To Create a Connector Resource" on page 242.](#page--1-0)

- **Create an administered object resource.** See ["To Create an Administered Object" on page 254.](#page--1-0) **5**
- **Make the following changes to the security GlassFish Server policy files: 6**
	- Modify the *domain-dir*/config/server.policy file to add the following:

java.util.logging.LoggingPermission "control"

■ Modify the *as-install*/lib/appclient/client.policy file to add permission:

```
javax.security.auth.PrivateCredentialPermission
"javax.resource.spi.security.PasswordCredential ^ \"^\"","read":
```
### **Generic JMS Resource Adapter Properties**

The following table presents the properties to be used while creating the resource adapter.

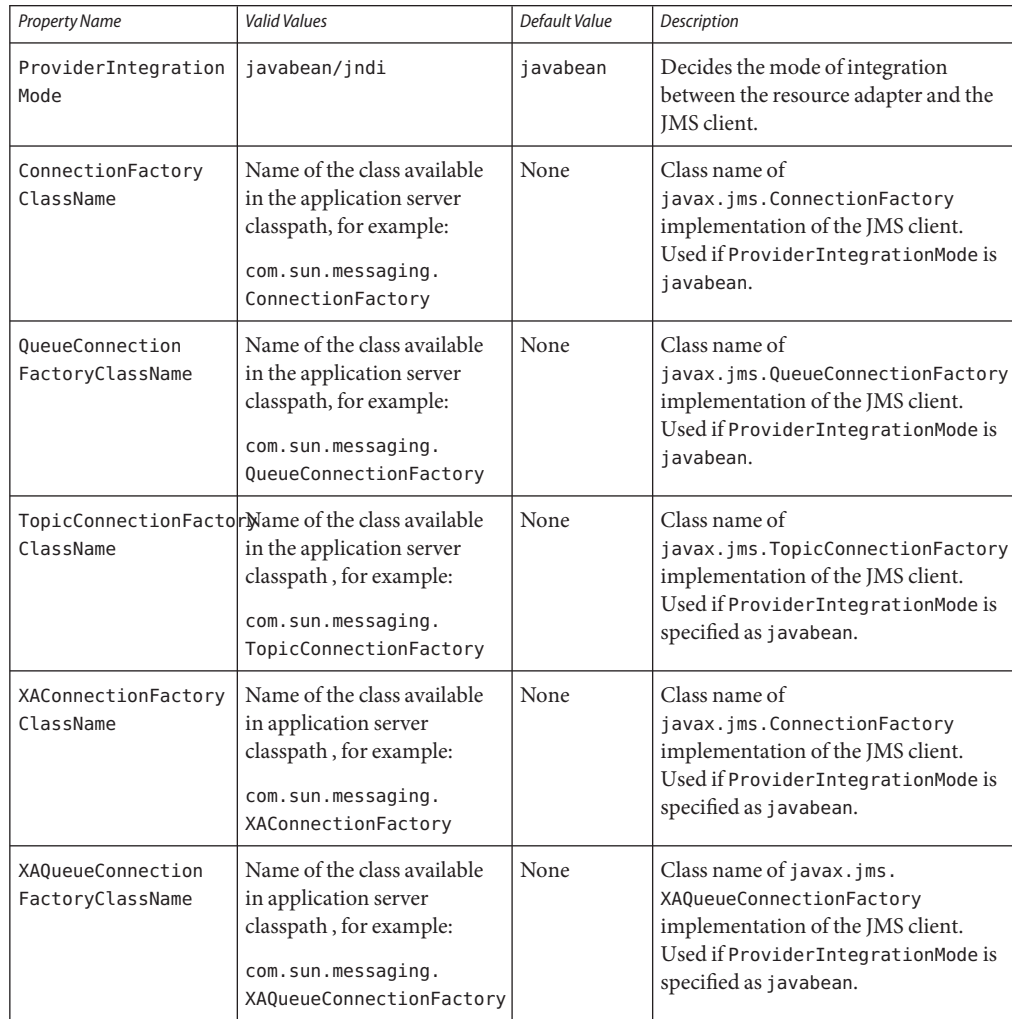

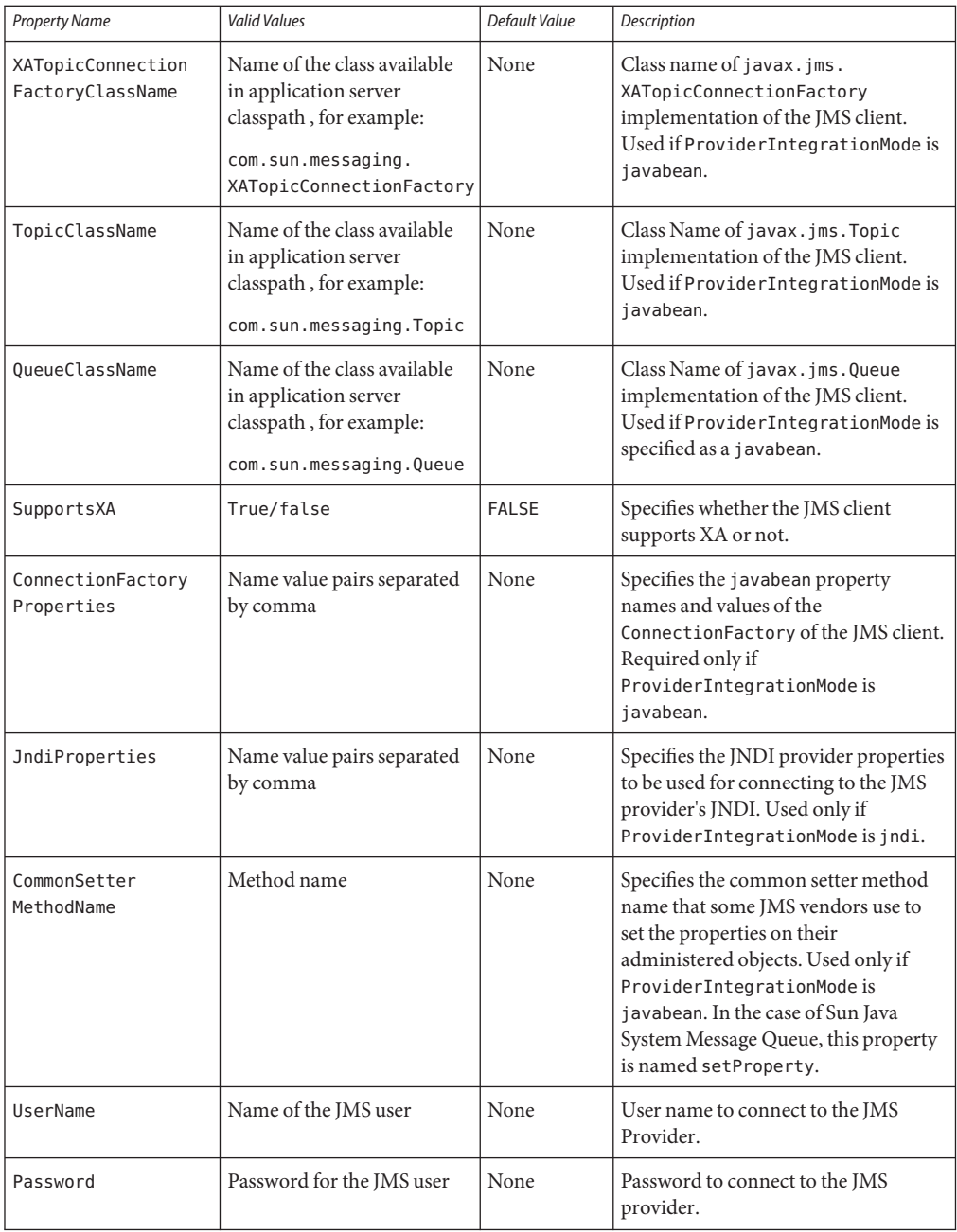

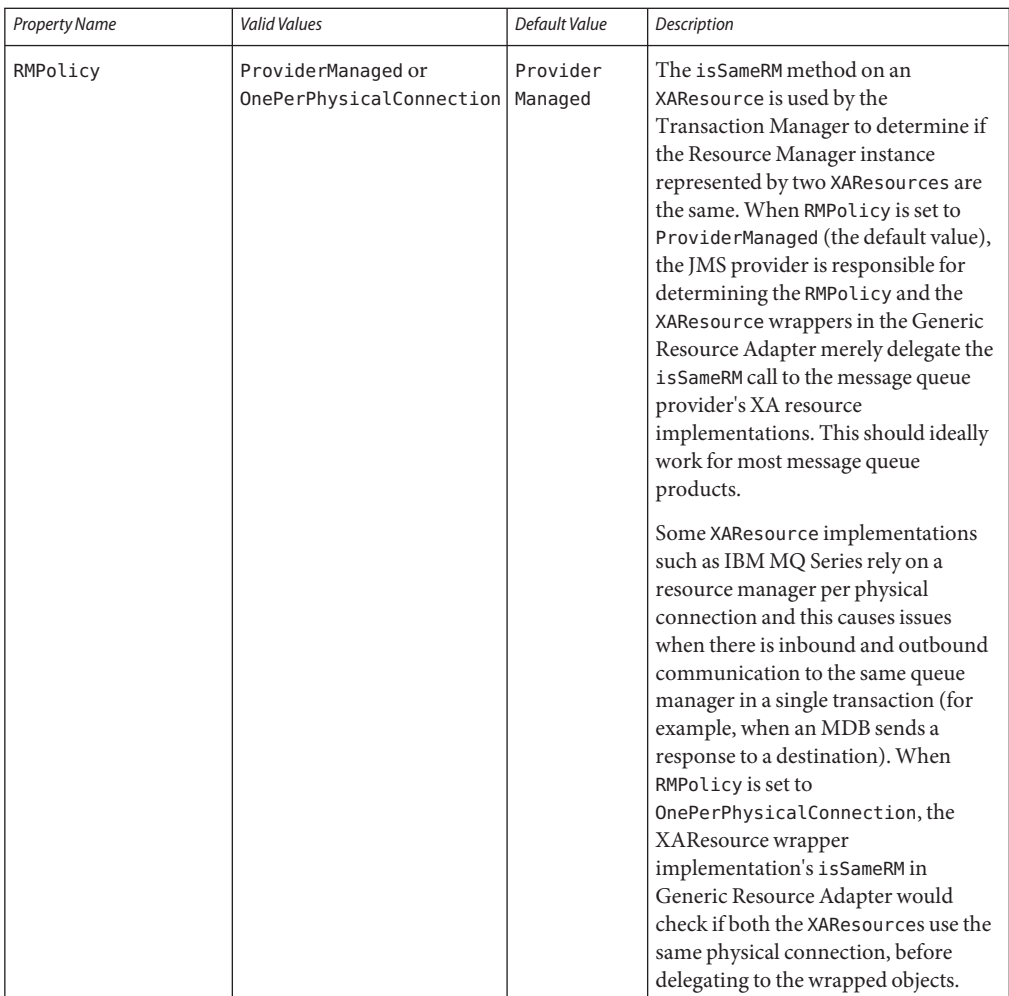

### **ManagedConnectionFactory Properties**

ManagedConnectionFactory properties are specified when a connector-connection-pool is created. All the properties specified while creating the resource adapter can be overridden in a ManagedConnectionFactory. Additional properties available only in ManagedConnectionFactory are given below.

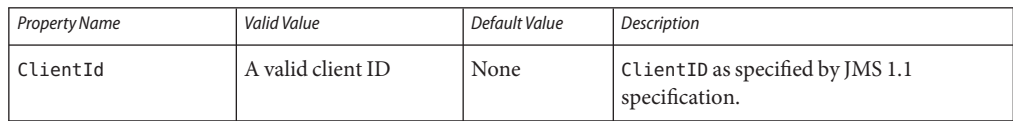

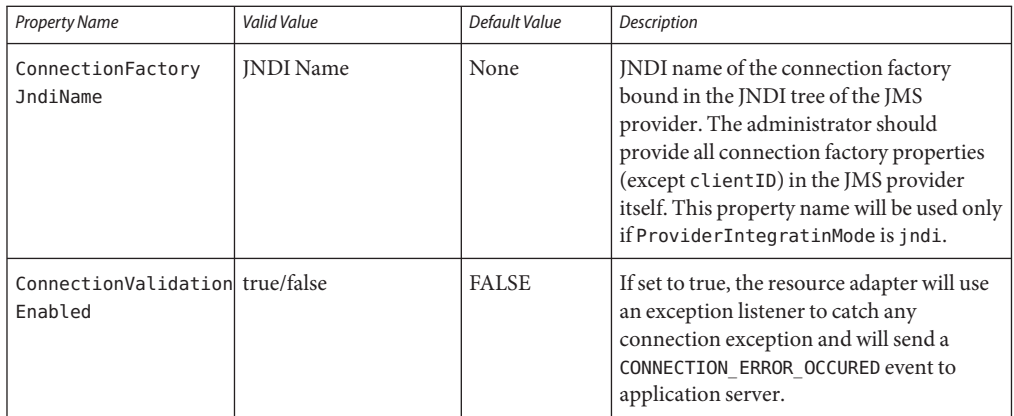

## **Administered Object Resource Properties**

Properties in this section are specified when an administered object resource is created. All the resource adapter properties can be overridden in an administered resource object. Additional properties available only in the administered object resource are given below.

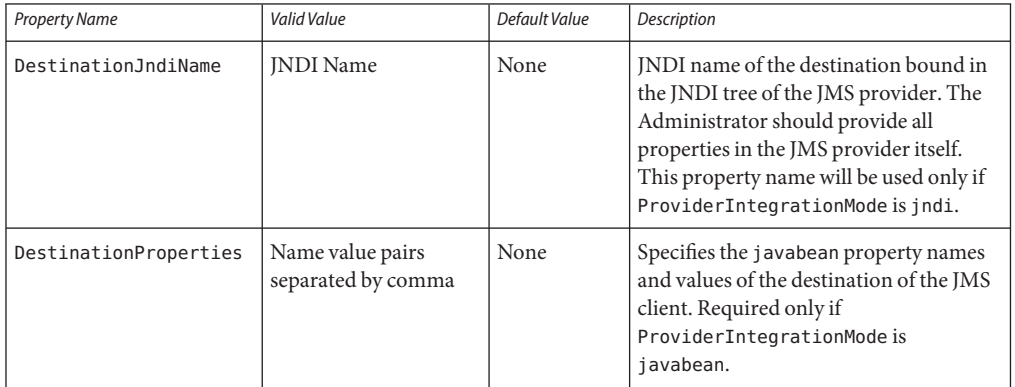

## **Activation Spec Properties**

Properties in this section are specified in the Sun-specific deployment descriptor of MDB as activation-config-properties. All the resource adapter properties can be overridden in an Activation Spec. Additional properties available only in ActivationSpec are given below.

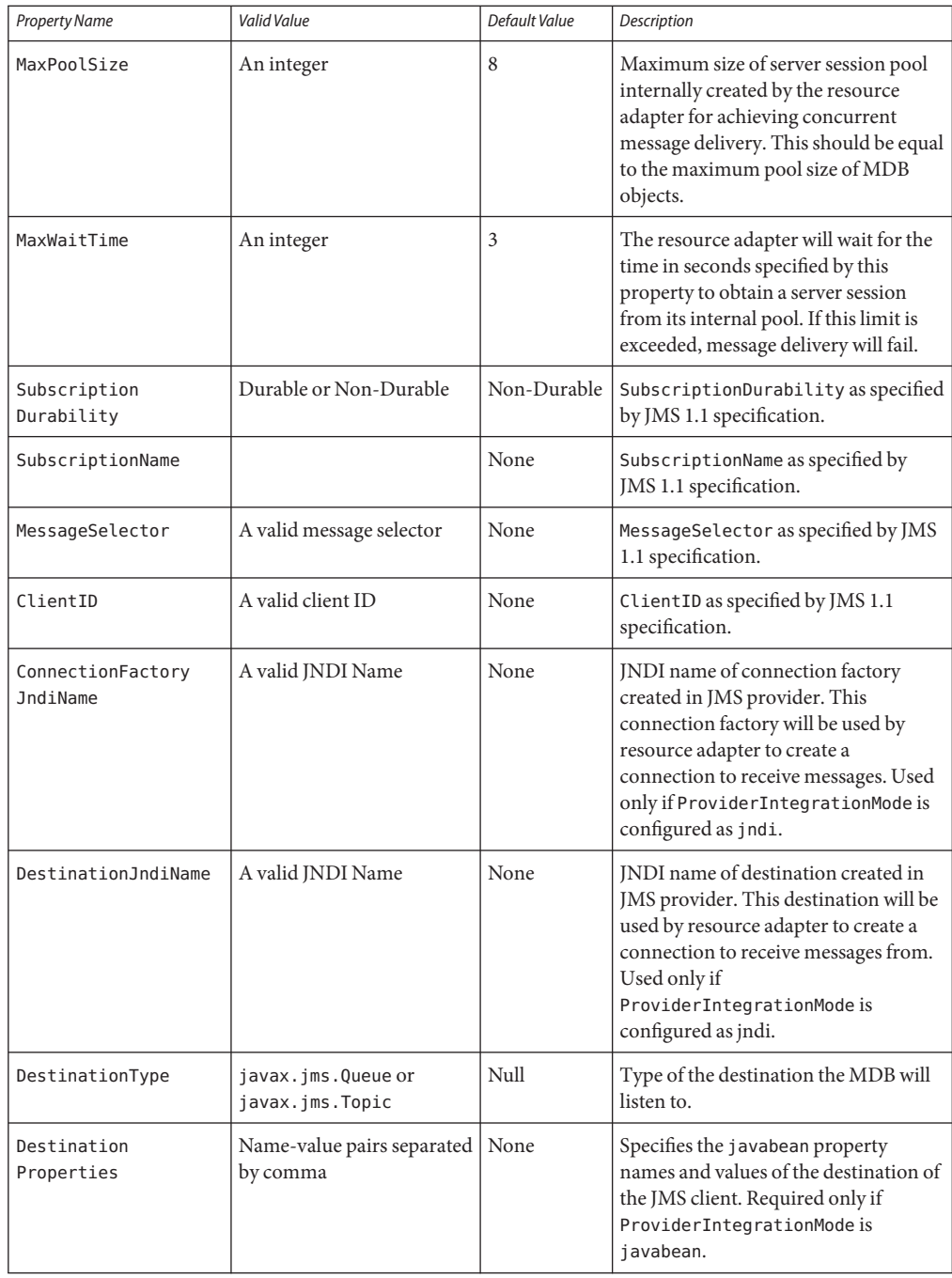

<span id="page-7-0"></span>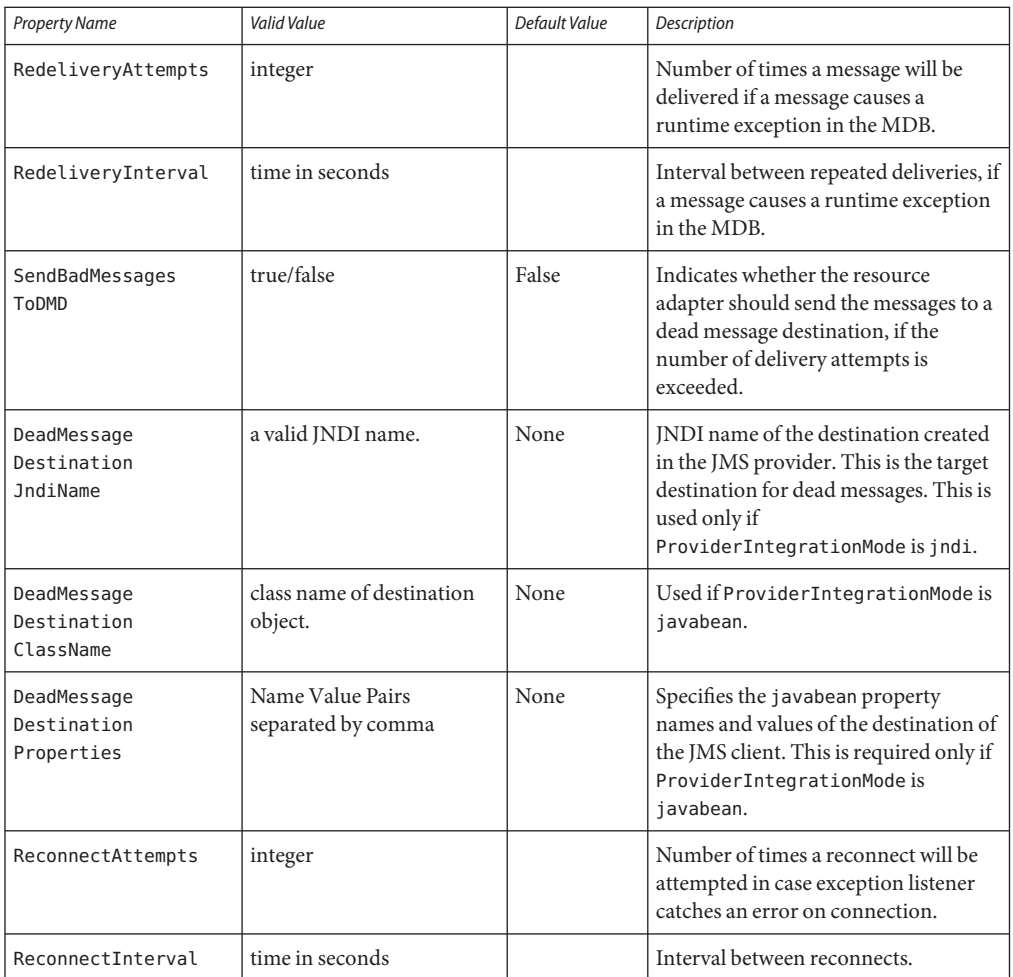

# **Using the Generic JMS Resource Adapter with WebLogic JMS**

You can configure the Generic JMS Resource Adapter to enable applications running in GlassFish Server to send messages to, and receive messages from, Oracle WebLogic JMS.

Due to the nature of the WebLogic Server Thin T3 Client that is supported for this purpose, messages exchanged between GlassFish Server and WebLogic Server cannot contain XA transactions, nor can they be asynchronous, as described in detail in ["Limitations When Using](#page-14-0) [the Generic JMS Resource Adapter with WebLogic JMS" on page 313.](#page-14-0)

The following topics are addressed here:

- "Deploy the WebLogic Thin T3 Client JAR in GlassFish Server" on page 307
- "Configure WebLogic JMS Resources" on page 307
- ["Create the Generic JMS Resource Adapter Configuration" on page 308](#page-9-0)
- "Deploy the Generic Resource Adapter" on page 309
- ["Configuring an MDB to Receive Messages" on page 310](#page-11-0)
- ["Accessing Connections and Destinations Directly" on page 311](#page-12-0)
- ["Limitations When Using the Generic JMS Resource Adapter with WebLogic JMS" on](#page-14-0) [page 313](#page-14-0)

## **Deploy theWebLogic Thin T3 Client JAR in GlassFish Server**

WebLogic Server provides several different clients for use by stand-alone applications that run outside of WebLogic Server. These client are summarized in [Overview of Stand-alone Clients](http://www.oracle.com/pls/as1111/lookup?id=SACLT117)in *Programming Stand-alone Clients for Oracle WebLogic Server*. When connecting from GlassFish Server to WebLogic JMS resources you must use the WebLogic Thin T3 client, wlthint3client.jar. For Glassfish 3.1 or later, simply add the Thin T3 client JAR to the classpath of your running applications.

There are a couple of methods to deploy the WebLogic Thin T3 client in GlassFish Server:

- To make the Thin T3 client available to all applications, copy the wlthint3client.jar to the *as-install*/lib directory under your GlassFish Server installation. The Thin T3 client can be found in a WebLogic Server installation in a directory similar to *MW\_HOME*/lib.
- It is also possible to deploy the Thin T3 client in a less global manner, so that it is specific to an individual application. For information on how to do this, see ["Application-Specific](http://docs.sun.com/doc/821-2447/gatej?a=view) Class Loading" in *[GlassFish Server Open Source Edition 3.1 Application Development Guide](http://docs.sun.com/doc/821-2447/gatej?a=view)*.

## **ConfigureWebLogic JMS Resources**

If you need to configure the necessary WebLogic JMS resources on the WebLogic Server from which you want to access messages using GlassFish Server, then follow the instructions in the WebLogic Server documentation for configuring the necessary resources, such as destinations, and connection factories.

- JMS System Module Configuration
- Queue and Topic Destination Configuration
- Connection Factory Configuration

The example code snippets in this section refer to a WebLogic JMS connection factory named WLoutboundQueueFactory and queue destination named WLoutboundQueue. For conceptual overviews on configuring WebLogic JMS resources, refer to [Understanding JMS Resource](http://www.oracle.com/pls/as1111/lookup?id=JMSAD123) [Configuration](http://www.oracle.com/pls/as1111/lookup?id=JMSAD123) in *Configuring and Managing JMS for Oracle WebLogic Server*. For detailed instructions on configuring WebLogic JMS resources, refer to [Configure JMS system modules](http://www.oracle.com/pls/as1111/lookup?id=WLACH01854) [and add JMS resources](http://www.oracle.com/pls/as1111/lookup?id=WLACH01854) in the WebLogic Administration Console Online Help.

### <span id="page-9-0"></span>**Create the Generic JMS Resource Adapter Configuration**

Before deploying the generic JMS resource adapter, you need to create a resource adapter configuration in GlassFish Server. You can do this using either the GlassFish Server Administration console or the asadmin command. Here's an example using asadmin:

asadmin> **create-resource-adapter-config --user <adminname> --password <admin password-####> --property SupportsXA=false:DeliveryType=Synchronous:ProviderIntegrationMode=jndi: UserName=weblogic:Password=###: JndiProperties=java.naming.factory.url.pkgs =weblogic.corba.client.naming,java.naming.factory.initial =weblogic.jndi.WLInitialContextFactory, java.naming.provider.url =t3://localhost:7001:LogLevel=finest genericra**

This creates a resource adapter configuration with the name genericra, and Oracle recommends not changing the default name. The resource adapter configuration is configured with the properties specified using the --properties argument; multiple properties are configured as a colon-separated list of name-value pairs that are entered as a single line. You will also need to change the host and port that WebLogic Server is running on to suit your installation.

In this example, the following properties are configured:

**Note –** The tables in this section describe the GenericJMSRA properties that are relevant only for WebLogic JMS. For a complete list of properties, see the comprehensive table in ["Generic JMS](#page-2-0) [Resource Adapter Properties" on page 301.](#page-2-0)

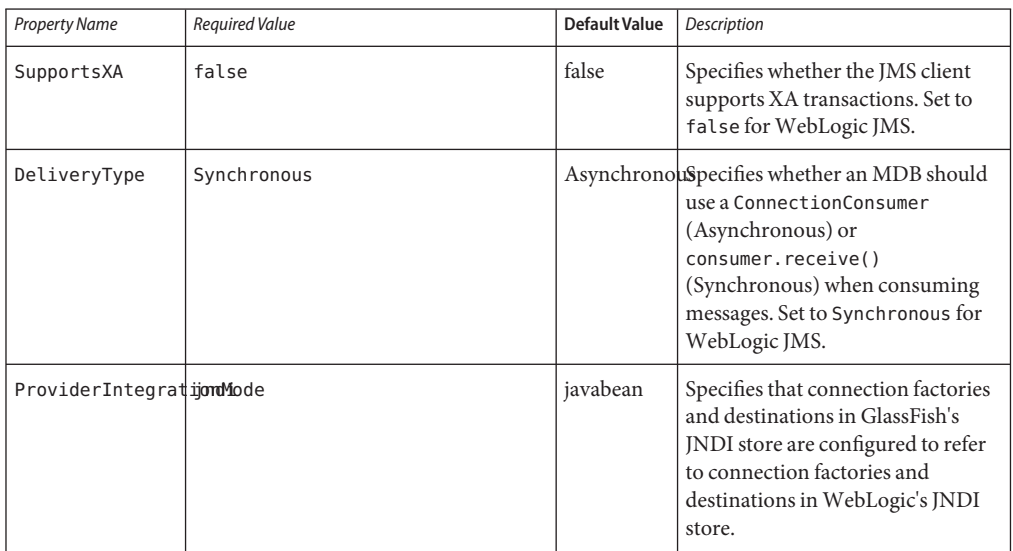

<span id="page-10-0"></span>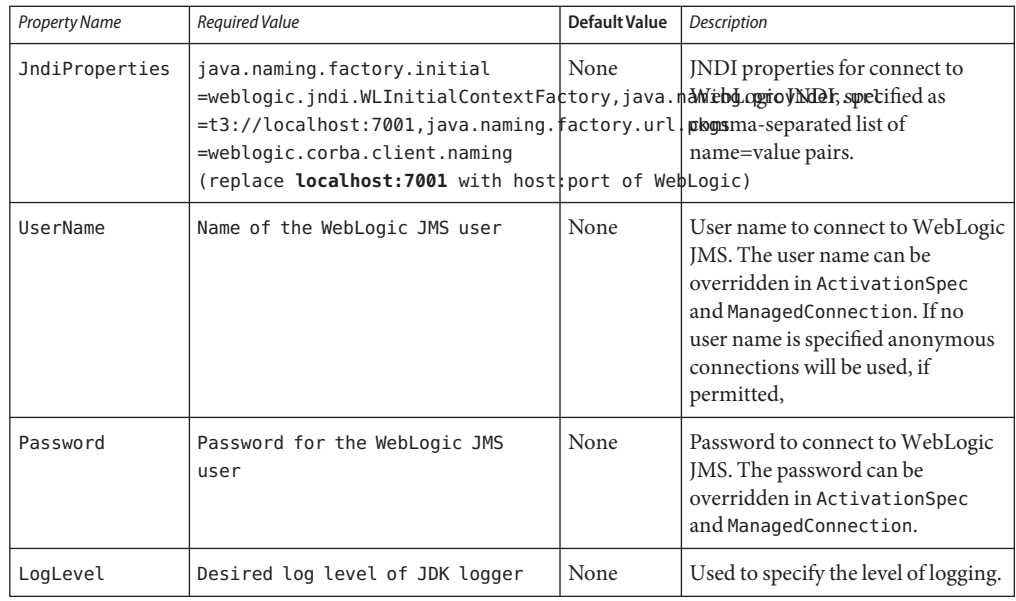

**Note –** You must use the same values for SupportsXA, DeliveryType and ProviderIntegrationMode as the required values that are used in this table.

**Tip –** When using asadmin you need to escape each = and any : characters by prepending a backward slash \.

## **Deploy the Generic Resource Adapter**

The GenericJMSRA archive is available on the GlassFish Server Update Center. It is also available out-of-the-box with the Sun Java System Application Server 9.1 Platform Edition, application server. Therefore, you can also use the bundled resource adapter as well in the step below.

- **Download the GenericJMSRA archive from the "Generic Resource Adapter for JMS" java.net project page: <http://genericjmsra.java.net/> 1**
- **Deploy the resource adapter using the asadmin deploy command: 2**

\$ asadmin deploy --user admin --password adminadmin <location of the generic resource adapter rar file>

#### <span id="page-11-0"></span>**Configuring an MDB to Receive Messages**

In this example, all configuration information is defined in two deployment descriptor files: ejb-jar.xml and the GlassFish Serverglassfish-ejb-jar.xml file. To configure a MDB to receive messages from WebLogic JMS, you need to configure these deployment descriptor files as follows:

#### **Configure the ejb-jar.xml deployment descriptor: 1**

```
<ejb-jar>
 <enterprise-beans>
    <message-driven>
      <ejb-name>SimpleMessageEJB</ejb-name>
      <ejb-class>test.simple.queue.ejb.SimpleMessageBean</ejb-class>
      <transaction-type>Container</transaction-type>
    </message-driven>
  </enterprise-beans>
  <assembly-descriptor>
    <container-transaction>
      <method>
        <ejb-name>SimpleMessageEJB</ejb-name>
        <method-name>onMessage</method-name>
        <method-params>
          <method-param>javax.jms.Message</method-param>
        </method-params>
      </method>
      <trans-attribute>NotSupported</trans-attribute>
    </container-transaction>
  </assembly-descriptor>
</ejb-jar>
```
**Note –** If container-managed transactions are configured, then the transactional attribute must be set to NotSupported. For more information, see ["Limitations When Using the Generic JMS](#page-14-0) [Resource Adapter with WebLogic JMS" on page 313.](#page-14-0)

#### **Configure the glassfish-ejb-jar.xml deployment descriptor: 2**

```
<sun-ejb-jar>
  <enterprise-beans>
    <ejb>
      <ejb-name>SimpleMessageEJB</ejb-name>
      <mdb-resource-adapter>
        <resource-adapter-mid>genericra</resource-adapter-mid>
        <activation-config>
          <activation-config-property>
            <activation-config-property-name>
              ConnectionFactoryJndiName
            </activation-config-property-name>
            <activation-config-property-value>
              jms/WLInboundQueueFactory
            </activation-config-property-value>
          </activation-config-property>
          <activation-config-property>
            <activation-config-property-name>
              DestinationJndiName
```

```
</activation-config-property-name>
            <activation-config-property-value>
              jms/WLInboundQueue
            </activation-config-property-value>
          </activation-config-property>
        </activation-config>
      </mdb-resource-adapter>
   </ejb>
 </enterprise-beans>
</sun-ejb-jar>
```
*where:*

The <resource-adapter-mid>genericra</resource-adapter-mid> element is used to specify the resource adapter and resource adapter configurations that was deployed in the ["Create the Generic JMS Resource Adapter Configuration" on page 308](#page-9-0) instructions. It is recommended you stick to genericra as is used here.

The activation-config element in glassfish-ejb-jar.xml is the one which defines how and where the MDB receives messages, as follows:

- The ConnectionFactoryJndiName property must be set to the JNDI name of the connection factory in the WebLogic JNDI store that will be used to receive messages. Therefore, replace jms/WLInboundQueueFactory in the example above with the JNDI name used in your environment.
- The DestinationJndiName property must be set to the JNDI name of the destination (the queue or topic from which messages will be consumed) in the WebLogic JNDI store. Therefore, replace jms/WLInboundQueue in the example above with the JNDI name used in your environment.

Make sure to use the appropriate WebLogic administration tools, such as the WebLogic Administration Console or the WebLogic Scripting Tool (WLST). For more information, see [Configure Messaging](http://www.oracle.com/pls/as1111/lookup?id=WLACH01853) in the *WebLogic Server Administration Console Online Help* and the [WebLogic Server WLST Online and Offline Command Reference.](http://www.oracle.com/pls/as1111/lookup?id=WLSTC112)

### **Accessing Connections and Destinations Directly**

When configuring a MDB to consume messages from WebLogic JMS your code does not need to access the WebLogic JMS connection factory and destination directly. You simply define them in the activation configuration, as shown in ["Configuring an MDB to Receive Messages"](#page-11-0) [on page 310.](#page-11-0) However when configuring an MDB to send messages, or when configuring a EJB, Servlet, or application client to either send or receive messages, your code will need to obtain these objects using a JNDI lookup.

#### **Looking up the connection factory and destination 1**

The following code looks up a connection factory with the JNDI name jms/MyQCFactory and a queue with the namejms/outboundQueue from the GlassFish Server JNDI store:

```
Context initialContext = new InitialContext();QueueConnectionFactoryqueueConnectionFactory = (QueueConnectionFactory)
```

```
jndiContext.lookup("java:comp/env/jms/MyQCFactory");
Queue queue = (Queue) jndiContext.lookup("java:comp/env/jms/outboundQueue");
```
Note that the resources used are GlassFish Server resources, not WebLogic JMS resources. For every connection factory or destination that you want to use in the WebLogic JMS JNDI store, you need to create a corresponding connection factory or destination in the GlassFish Server JNDI store and configure the GlassFish Server object to point to the corresponding WebLogic JMS object.

#### **Declaring the connection factory and destination 2**

In accordance with standard Java EE requirements, these resources need to be declared in the deployment descriptor for the MDB, EJB or other component. For example, for a session bean, configure ejb-jar.xml with <resource-env-ref> elements as follows:

```
<ejb-jar>
 <enterprise-beans>
   <session>
     ...
     <resource-env-ref>
       <resource-env-ref-name>jms/QCFactory</resource-env-ref-name>
       <resource-env-ref-type>javax.jms.QueueConnectionFactory</resource-env-ref-type>
     </resource-env-ref>
     <resource-env-ref>
       <resource-env-ref-name>jms/outboundQueue</resource-env-ref-name>
       <resource-env-ref-type>javax.jms.Queue</resource-env-ref-type>
     </resource-env-ref>
```
#### **Create a Connector Connection Pool and Connector Resource by entering the following asadmin 3 commands, both all in one line:**

In order to configure a JMS Connection Factory, using the GenericJMSRA, a Connector connection pool and resource need to be created in GlassFish Server using names that map to the corresponding connection factory in the WebLogic JNDI store.

```
asadmin create-connector-connection-pool --host localhost --port 4848
   --raname genericra --connectiondefinition javax.jms.QueueConnectionFactory
   --target server --transactionsupport LocalTransaction
   --property ConnectionFactoryJndiName=jms/WLOutboundQueueFactory
     qcpool
asadmin create-connector-resource --host localhost --port 4848
    --poolname qcpool --target server jms/QCFactory
```
These asadmin commands together creates a connection factory in GlassFish Server that has the JNDI name jms/WLoutboundQueueFactory and obtains connections from a connection pool qcpool:

■ The connection pool qcpool uses the resource adapter genericra and contains objects of type javax.jms.QueueConnectionFactory.

- <span id="page-14-0"></span>■ The --transactionsupport argument is set to LocalTransaction, which specifies that the connection will be used in local transactions only. You can also specify NolTransaction. However, the default setting of XATransaction cannot be used. For more information, see "Limitations When Using the Generic JMS Resource Adapter with WebLogic JMS" on page 313.
- The ConnectionFactoryJndiName property *must* be set to the JNDI name of the corresponding connection factory in the WebLogic JMS JNDI store. Therefore, replace jms/WLOutboundQueueFactory in the example above with the JNDI name used in your environment.
- **Create a destination object that refers to a correspondingWebLogic JMS destination by 4 entering the following asadmin command, all in one line:**

```
asadmin create-admin-object --host localhost --port 4848 --target server
    --restype javax.jms.Queue --property DestinationJndiName=jms/WLOutboundQueue
    --raname genericra jms/outboundQueue
```
This command creates a destination that has the JNDI name jms/outboundQueue, which uses the resource adapter genericra, and is of type javax.jms.Queue, which is configured with the properties specified using the --properties argument. The DestinationJndiName property *must* be set to the JNDI name of the corresponding destination in the WebLogic JMS JNDI store Therefore, replace jms/outboundQueue in the example above with the JNDI name used in your environment.

**Note –** If you want configure connections and destination resources using the Administration Console, this is explained in the Administration Console online help. When using Administration Console, following the instruction for creating a new **Connector Connection Pool** and **Admin Object Resources**, and not the instructions for creating a JMS Connection Pool and Destination Resources. For more information about using asadmin to create these resources, see ["To Create a Connector Connection Pool" on page 239](#page--1-0) and ["To Create a](#page--1-0) [Connector Resource" on page 242.](#page--1-0)

### **LimitationsWhen Using the Generic JMS Resource Adapter with WebLogic JMS**

Due to the nature of the WebLogic T3 Thin Client there are a number of limitations in the way in which it can be used with the GenericJMSRA.

#### **No Support for XA Transactions**

WebLogic JMS does not support the optional JMS "Chapter 8"interfaces for XA transactions in a form suitable for use outside of WebLogic Server. Therefore, the generic resource adapter configuration must have the SupportsXA property set to -false. This has a number of implications for the way in which applications may be used, as described in this section.

**Using a MDB to Receive Messages: Container-managed Transactions (CMT)**

- If container-managed transactions are used, the transactional attribute of a MDB should be set to NotSupported. No transaction will be started. Messages will be received in a non-transacted session with an *acknowledgeMode* of AUTO\_ACKNOWLEDGE.
- A transactional Required attribute should not be used; otherwise, MDB activation will fail with an exception: javax.resource.ResourceException: MDB is configured to use container managed transaction. But SupportsXA is configured to false in the resource adapter.

The remaining transactional attributes are normally considered inappropriate for use with a MDB. If used, the following behavior will occur:

- If the transactional attribute is RequiresNew, then MDB activation will fail with an exception: javax.resource.ResourceException: MDB is configured to use container managed transaction But SupportsXA is configured to false in the resource adapter.
- If the transactional attribute is Mandatory, the MDB can be activated but a TransactionRequiredException (or similar) will always be thrown by the server.
- If the transactional attribute is Supports, then no transaction will be started and the MDB will work as if NotSupported had been used.
- If the transactional attribute is Never, then no transaction will be started and the MDB will work as if NotSupported had been used.

#### **Using a MDB to Receive Messages: Bean-managed Transactions (BMT)**

- If bean-managed transactions are configured in accordance with the EJB specification any UserTransaction started by the bean will have no effect on the consumption of messages.
- Messages will be received in a non-transacted session with an *acknowledgeMode* of AUTO\_ACKNOWLEDGE.

#### **Accessing Connections and Destinations Directly - Container-managed Transactions (CMT)**

When accessing connections directly (such as when sending messages from a MDB or an EJB) and container-managed transactions are being used, the connection pool's transaction-support property should be set to either LocalTransaction or NoTransaction. If the default value of XATransaction is used, an exception will be thrown at runtime when createConnection() is called. This is the case irrespective of the transactional attribute of the MDB or EJB. Note that MDBs must have their transactional attribute set to NotSupported as specified above; whereas, an EJB can use any transactional attribute.

If there is no transaction in progress within the bean method (for example, notSupported is being used) then it does not make any difference whether the connection pool's transaction-support property is set to LocalTransaction or NoTransaction; the transactional behavior will be determined by the arguments to createSession(). If you want the outbound message to be sent without a transaction, call createSession(false, ...). If

you want the outbound message to be sent in a local transaction call createSession(true, Session.SESSION TRANSACTED), remembering to call session.commit() or session.rollback()after the message is sent.

If there is a transaction in progress within the bean method (which will only be possible for EJBs), then setting the connection pool's transaction-support property to LocalTransaction or NoTransaction gives different results:

- If it is set to NoTransaction then a non-transacted session will be used.
- $\blacksquare$  If it is set to LocalTransaction then a (local, non-XA) transacted session will be used, which will be committed or rolled back when the UserTransaction is committed or rolled back. In this case, calling session.commit() or session.rollback() will cause an exception.

#### **No Support for Redelivery Limits and Dead Message Queue**

Due to the lack of XA support when using WebLogic JMS, there is no support for the Generic JMS Resource Adapter's dead message queue feature, in which a message that has been redelivered to a MDB a defined number of times is sent to a dead message queue.

#### **Limited Support for Asynchronous Receipt of Messages In a MDB**

WebLogic JMS does not support the optional JMS "Chapter 8"interfaces for"Concurrent Processing of a Subscription's Messages"(that is, ServerSession, ServerSessionPool and ConnectionConsumer) in a form suitable for use outside of WebLogic Server. Therefore, the generic JMSRA configuration must set the property DeliveryType to Synchronous.

This affects the way in which MDBs consume messages from a queue or topic as follows:

- When messages are being received from a queue, each MDB instance will have its own session and consumer, and it will consume messages by repeatedly calling receive(timeout). This allows the use of a pool of MDBs to process messages from the queue.
- When messages are being received from a topic, only one MDB instance will be used irrespective of the configured pool size. This means that a pool of multiple MDBs cannot be used to share the load of processing messages, which may reduce the rate at which messages can be received and processed.

This restriction is a consequence of the semantics of synchronously consuming messages from topics in JMS: In the case of non-durable topic subscriptions, each consumer receives a copy of all the messages on the topic, so using multiple consumers would result in multiple copies of each message being received rather than allowing the load to be shared among the multiple MDBs. In the case of durable topic subscriptions, only one active consumer is allowed to exist at a time.